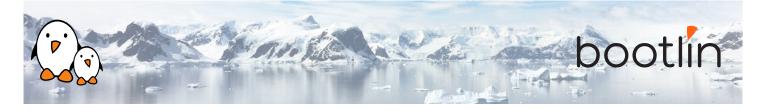

# Linux debugging, profiling, tracing and performance analysis training

training On-site training, 3 days Latest update: November 30, 2021

| Title               | Linux debugging, profiling, tracing and performance analysis training                                                                                                    |
|---------------------|----------------------------------------------------------------------------------------------------|
| Training objectives | <ul> <li>Be able to understand why a system is loaded and what are the elements that contributes to this load using common Linux observability tools.</li> <li>Be able to profile a complete userspace application and its interactions with the Linux kernel in order to fix bugs using standard tools.</li> <li>Be able to analyze performance issues of an application (user/kernel) and understand how to address them.</li> <li>Be able to analyze a kernel oops either live or post-mortem.</li> <li>Be able to debug and trace a kernel module by using KGDB and kprobes.</li> <li>Be able to profile a kernel module using perf, LTTNG and other tools.</li> </ul> |
| Duration            | <b>Three</b> days - 24 hours (8 hours per day).                                                                                                    |
| Pedagogics          | <ul> <li>Lectures delivered by the trainer: 50% of the duration</li> <li>Practical labs done by participants: 50% of the duration</li> <li>Electronic copies of presentations, lab instructions and data files. They are freely available at bootlin.com/doc/training/debugging.</li> </ul>                                                                                                    |
| Trainer             | <b>Clément Léger</b><br>https://bootlin.com/company/staff/clement-leger/                                                                                                    |
| Language            | Oral lectures: English<br>Materials: English.                                                                                                    |
| Audience            | Companies and engineers interested in debugging, profiling and tracing Linux systems and applications, to analyze and address performance or latency problems.                                                                                                    |

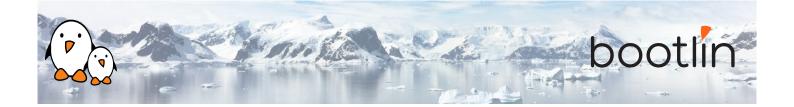

| Prerequisites      | <ul> <li>Knowledge and practice of UNIX or GNU/Linux commands: participants must be familiar with the Linux command line. Participants lacking experience on this topic should get trained by themselves, for example with our freely available on-line slides at bootlin.com/blog/command-line/.</li> <li>Minimal experience in embedded Linux development: participants should have a minimal understanding of the architecture of embedded Linux systems: role of the Linux kernel vs. user-space, development of Linux user-space applications in C. Following Bootlin's <i>Embedded Linux</i> course at bootlin.com/training/embedded-linux/ allows to fulfill this pre-requisite.</li> <li>Minimal English language level: B1, according to the <i>Common European Framework of References for Languages</i>, for our sessions in English. See bootlin.com/pub/training/cefr-grid.pdf for self-evaluation.</li> </ul> |
|--------------------|----------------------------------------------------------------------------------------------------|
| Required equipment | <ul> <li>For on-site sessions at our customer location, the customer must provide:</li> <li>Video projector</li> <li>One PC computer on each desk (for one or two persons) with at least 8 GB of RAM, and Ubuntu Linux 20.04 installed in a free partition of at least 30 GB</li> <li>Distributions others than Ubuntu Linux 20.04 are not supported, and using Linux in a virtual machine is not supported.</li> <li>Unfiltered and fast connection to Internet: at least 50 Mbit/s of download bandwidth, and no filtering of web sites or protocols.</li> <li>PC computers with valuable data must be backed up before being used in our sessions.</li> </ul>                                                                                                    |
| Certificate        | Only the participants who have attended all training sessions, and who have scored over 50% of correct answers at the final evaluation will receive a training certificate from Bootlin.                                                                                                    |
| Disabilities       | Participants with disabilities who have special needs are invited to contact us at <i>train-ing@bootlin.com</i> to discuss adaptations to the training course.                                                                                                    |

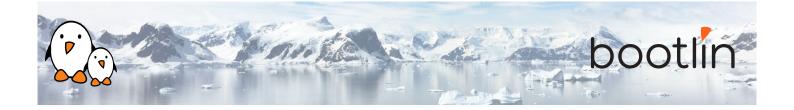

#### Hardware in practical labs

The hardware platform used for the practical labs of this training session is the **STMicroelectronics STM32MP157D-DK1 Discovery board** board, which features:

- STM32MP157D (dual Cortex-A7) CPU from STMicroelectronics
- USB powered
- 512 MB DDR3L RAM
- Gigabit Ethernet port
- 4 USB 2.0 host ports
- 1 USB-C OTG port
- 1 Micro SD slot
- On-board ST-LINK/V2-1 debugger
- Arduino Uno v3-compatible headers
- Audio codec
- Misc: buttons, LEDs

## Day 1 - Morning

#### **Lecture - Linux application stack**

- Global picture: understanding the general architecture of a Linux system, overview of the major components.
- What is the difference between a process and a thread, how applications run concurrently.
- Userspace application memory layout (heap, stack, etc).
- MMU and memory management: physical/virtual address spaces.
- Kernel context switching and scheduling
- Kernel execution contexts: kernel threads, workqueues, interrupt, threaded interrupts, softirq

#### Lecture - Common observability tools

- Tools to use to monitor a Linux system: processes, memory usage and mapping, resources.
- Using vmstat, iostat, ps, top, iotop, free and understanding the metrics they provide.
- Pseudo filesystems: *procfs*, *sysfs* and *debugfs*.

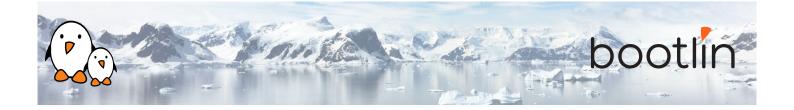

## Day 1 - Afternoon

#### Lab - Check what is running on a system and its load

- Observe running processes using *ps* and *top*.
- Check memory allocation and mapping with *procfs* and *pmap*.
- Monitor other resources usage using iostat, vmstat and netstat.

#### Lecture - Debugging an application

- Using *gdb* on a live process.
- Postmortem diagnostic using core files.
- Remote debugging with *gdbserver*.
- Extending *gdb* capabilities using python scripting
- Lab Solving an application crash
  - Managing *gdb* from the command line, then from an IDE.
  - Using *gdb* Python scripting capabilities.
  - Debugging a crashed application using a coredump with *gdb*.

## Day 2 - Morning

#### Lecture - Tracing an application

- Tracing system calls with strace.
- Tracing library calls with ltrace.

- Lab Debugging application issues
  - Analyze dynamic library calls from an application using *ltrace*.
  - Debug a misbehaving application using *strace*.

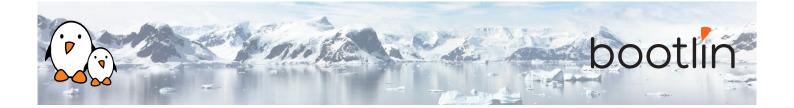

#### Lecture - Memory issues

- Usual memory issues: buffer overflow, segmentation fault, memory leaks, heap-stack collision.
- Memory corruption tooling, *valgrind*, *libefence*, etc.
- heap profiling using *Massif*

#### Lab – Debugging memory issues

- Buffer overflow investigation with *libefence*.
- Memory leak and misbehavior detection with *valgrind* and *vgdb*.
- Performance issues due to memory over allocation.
- Visualizing application heap using *Massif*.

## Day 2 - Afternoon

#### Lecture – Application profiling

- Performances issues.
- Gathering profiling data with perf.
- Analyzing an application callgraph using *Call- grind* and *KCachegrind*.
- Filtering the data set.
- Interpreting the data recorded by *perf*.

#### Lab - Application profiling

- Profiling an application with *Call-grind/KCachegrind*.
- Analyzing application performances with *perf*.
- Generating a flamegraph using *FlameGraph*.

## Day 3 - Morning

| Lecture - System wide profiling and tracing                                                                                                    | Lab - System wide profiling and tracing                                                                                                    |
|----------------------------------------------------------------------------------------------------|----------------------------------------------------------------------------------------------------|
| <ul> <li>System wide profiling using <i>perf</i>.</li> <li>Using <i>kprobes</i> to hook on kernel code without recompiling.</li> <li><i>eBPF</i> tools (<i>bcctools, bpftrace</i>, etc) to trace complex scenarios.</li> <li>Application kernel tracing and visualization using <i>kernelshark</i> or <i>LTTng</i></li> </ul> | <ul> <li>System profiling with <i>perf</i>.</li> <li>IRQ latencies using <i>ftrace</i>.</li> <li>Tracing specific kernel actions with <i>bpftrace</i>.</li> <li>Tracing and visualizing system activity using <i>kernelshark</i> or <i>LTTng</i></li> </ul> |

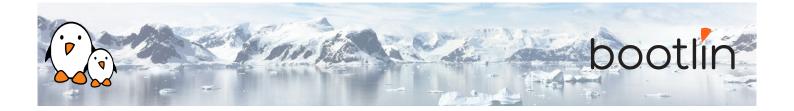

## Day 3 - Afternoon

### Lecture - Kernel debugging

- Understanding kernel *oops* messages.
- Post mortem analysis using kernel crash dump with *crash*.
- Memory issues (KASAN, UBSAN, Kmemleak).
- Debugging the kernel using *KGDB* and *KDB*.
- Kernel configuration options that are useful for debug.

#### Lab - Kernel debugging

- Analyzing an *oops* after using a faulty module.
- Detecting undefined behavior with *UBSAN* in kernel code.
- Find a module memory leak using *kmemleak*.
- Debugging a module with *KGDB*.